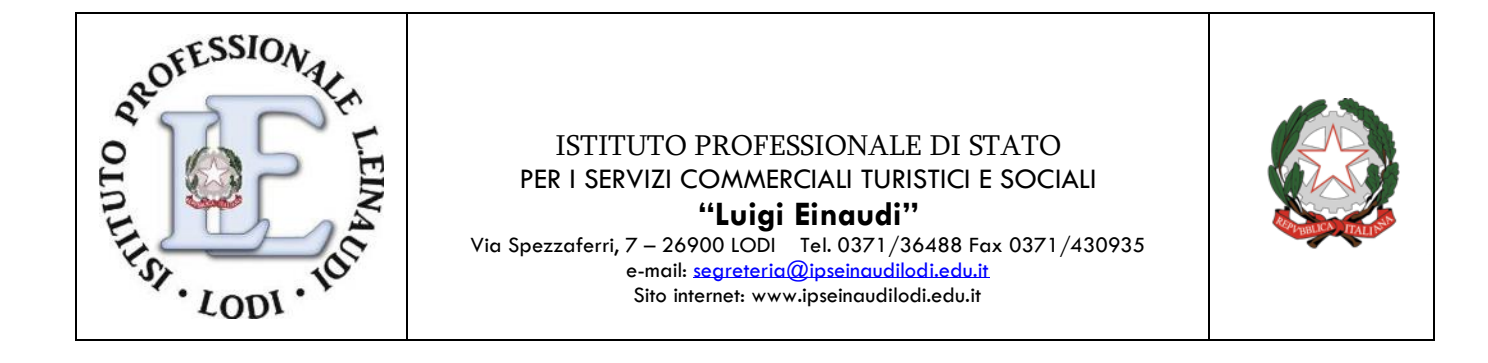

# **Didattica a Distanza: LINEE GUIDA**

*Da adottare nel Collegio Docenti del 19/05/2020 e da inserire nel PTOF*

#### **DAD: Didattica A Distanza**

L'idea di fondo di queste linee guida è strutturare una modalità di lavoro uniforme e sostenibile per i consigli di classe, accessibile agli studenti e alle loro famiglie che consenta di sostenere gli apprendimenti e la comunità scolastica in modo proficuo, tenendo conto delle diverse esigenze.

L'intento è quello di non lasciare soli gli studenti, impossibilitati alla frequenza in presenza, cercando di proporre attività in grado di coinvolgerli quotidianamente anche in assenza del contatto diretto che caratterizza la vita scolastica.

Non lezioni frontali on line, ma molti differenti modi di imparare, sfruttando tutte le applicazioni della Google Suite for Education, dalla semplice condivisione di materiali via Drive alle più interattive applicazioni di Classroom e Meet, che gli studenti e i docenti hanno a disposizione. Le condizioni di emergenza per il rischio di contagio ci obbligano alla sospensione dell'attività didattica in aula, ma non alla sospensione di relazioni; è importante infatti mantenere vivaci sia l'attività didattica sia i rapporti umani, favorendo l'individualizzazione e la personalizzazione, con un'attenzione particolare all'inclusione. In queste linee guida, si cercherà di riassumere e rendere esplicite molte delle pratiche di comunicazione e didattica online ad uso dei docenti, degli studenti e delle famiglie.

### **La formazione utile alla DAD**

Varie sono le opportunità formative messe a disposizione per l'implementazione della Didattica a Distanza. Tra i vari canali possibili, si identificano quelli ufficiali come privilegiati, ma si apre alla possibilità di formazione autonoma e mirata.

Si ricordano comunque come importanti canali di formazione continua e repository sempre accessibile, quelli di:

- SITO MIUR<https://www.istruzione.it/coronavirus/didattica-a-distanza.html>

- INDIRE [http://www.indire.it/la-rete-di-avanguardie-educative-a-supporto](http://www.indire.it/la-rete-di-avanguardie-educative-a-supporto-dellemergenza-sanitaria/)[dellemergenza-sanitaria/](http://www.indire.it/la-rete-di-avanguardie-educative-a-supporto-dellemergenza-sanitaria/)

- FORMAZIONE INTERNA ad opera del prof. Michael Maniscalco, Animatore Digitale d'Istituto, attraverso consulenza personalizzata ai docenti ed attivazione di specifici corsi rivolti ai docenti dell'Istituto, creazione di un apposito canale Youtube, ecc…

#### **Informazione e comunicazione per rimanere sempre connessi**

In momenti di emergenza della scuola, è importante non perdere le connessioni tra i docenti, la scuola, gli studenti e le famiglie. Per questo, la scuola raccomanda a tutti di utilizzare i canali istituzionali dell'istituto:

- il sito [www.ipseinaudilodi.edu.it](http://www.ipseinaudilodi.edu.it/)
- il registro elettronico
- le mail individuali e massive tramite gli account istituzionali forniti

ai docenti [\(nome.cognome@ipscteinaudi.com\)](mailto:nome.cognome@ipscteinaudi.com)

e agli studenti [\(nome.cognome@ipscteinaudi.com\)](mailto:nome.cognome@ipscteinaudi.com)

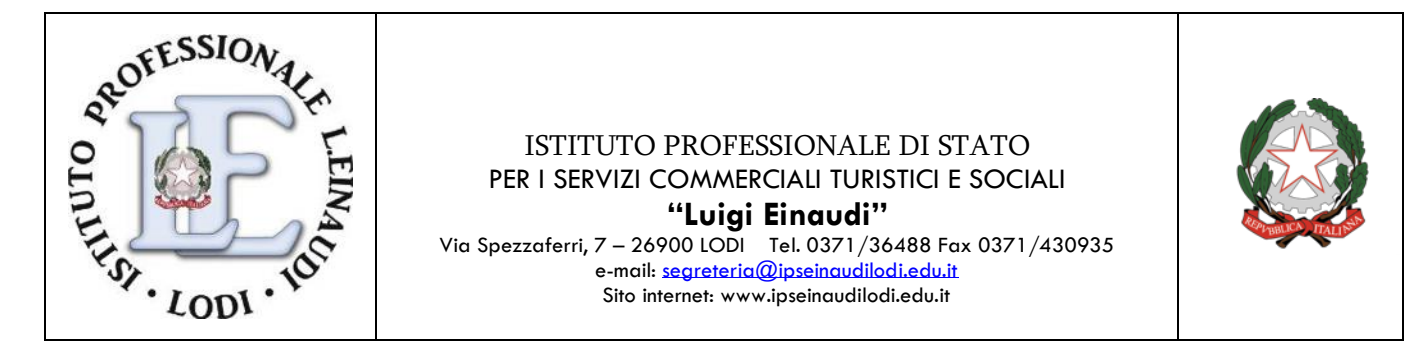

Tutti gli studenti e i docenti sono dotati di account GSuite che sono la "chiave" per accedere alle comunicazioni della scuola e alla piattaforma cloud della GSuite che consente di attivare oltre alle comunicazioni una vera e propria didattica online.

### **I tempi**

Il modo più semplice per non interrompere la continuità del percorso formativo è mantenere una cadenza regolare dell'impegno giornaliero (2/ 3 ore al giorno), facendo attenzione a valutare attentamente il carico di lavoro pomeridiano per gli studenti.

I docenti avranno cura di predisporre la lezione utilizzando la modalità a loro disposizione, oppure, fornendo indicazioni agli studenti sul lavoro da fare tramite il registro elettronico sezione argomenti – compito. Agli studenti e ai genitori viene richiesto di controllare il proprio account, il registro, la piattaforma Classroom, come da indicazioni dei singoli docenti.

### **Le modalità**

Le azioni di didattica a distanza saranno messe in atto tramite due strumenti:

1) la piattaforma Google Suite for Education, che consente di attivare e utilizzare:

• le varie app online per la condivisione e la produzione di contenuti come documenti, fogli di calcolo, presentazioni e Google Sites

• Classroom, una classe virtuale, che permette la distribuzione di materiali per l'apprendimento, la consegna e restituzione dei compiti assegnati e la relativa valutazione

• Moduli per creare form online che possono essere utilizzati per test e verifiche a distanza.

• Google Meet Hangout che permette di videochiamare, dare supporto a singoli studenti e di organizzare webinar, cioè delle videoconferenze con molte persone (ad esempio per tenere una lezione alla classe, in diretta).

• GMail che permette di inviare comunicazioni e materiali per mail, questa modalità è molto semplice e accessibile.

• YouTube per trasmettere in streaming e caricare video

2) il registro elettronico. I docenti dovranno evitare l'utilizzo di altre piattaforme che non sia la GSuite per non generare difficoltà nella gestione dei materiali e degli accessi.

### **Indicazioni per i docenti di sostegno e docenti di potenziamento**

I docenti curricolari e di sostegno della classe avranno cura di:

• invitare/partecipare secondo l'orario di servizio vigente in Classroom o Meet e condividerne i materiali

• I docenti di sostegno dovranno coordinarsi con i colleghi del consiglio di classe, in modo da essere coinvolti sempre per tempo. I docenti di sostegno, inoltre, provvederanno a mettersi in contatto con le famiglie dei ragazzi seguiti, per informarle della necessità di fornire ai propri figli gli strumenti necessari per seguire le lezioni a distanza. Gli alunni, che seguono una programmazione con contenuti differenziati rispetto alla classe, verranno seguiti direttamente dal docente di sostegno.

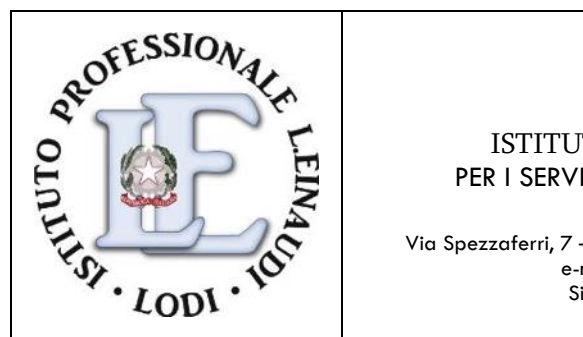

ISTITUTO PROFESSIONALE DI STATO PER I SERVIZI COMMERCIALI TURISTICI E SOCIALI **"Luigi Einaudi"** Via Spezzaferri, 7 – 26900 LODI Tel. 0371/36488 Fax 0371/430935 e-mail: <u>[segreteria@ipseinaudilodi.edu.it](mailto:segreteria@ipseinaudilodi.edu.it)</u> Sito internet: www.ipseinaudilodi.edu.it

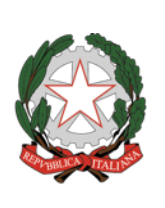

I docenti di potenziamento elaboreranno del materiale a seconda del bisogno (es. videolezioni per cittadinanza e costituzione classi del triennio, mappe concettuali, presentazioni di argomenti,ecc..), in collaborazione con alcuni docenti di sostegno e del loro gruppo disciplinare. I prodotti potranno essere condivisi direttamente con gli studenti delle classi per cui sono stati preparati

## **Le azioni per la didattica**

Sono previste due modalità:

• la lezione sincrona a distanza tramite hangout-meet;

• la lezione asincrona a distanza tramite repository didattiche già attive per i quali abbiamo acquisito le liberatorie delle famiglie (Classroom, Drive) per la condivisione asincrona di materiali e l'assegnazione di attività di apprendimento e approfondimento a casa.

## **Il protocollo di comportamento per gli studenti in didattica a distanza**

Gli studenti hanno il dovere di seguire le indicazioni dettate regolarmente dai docenti al fine di non interrompere il processo formativo avviato con l'inizio delle lezioni in presenza. Le famiglie hanno il dovere di supportare la scuola nella DAD e garantire la regolarità della prestazione dei propri figli come se si trattasse di ordinaria frequenza scolastica.

La continuativa mancata partecipazione alle lezioni a distanza sarà considerata assenza e valutata in sede di scrutinio con riferimento al profitto ed al comportamento.

Si raccomandano agli studenti di attenersi alle seguenti regole; tutte le eventuali inadempienze saranno segnalate dai docenti e considerate ai fini della valutazione del comportamento in sede di scrutinio.

Classi virtuali (Google Classroom) e applicazione GSuite for Education, altro in asincrono

- 1. Ricordare account e password di accesso alle piattaforme e alle Classroom;
- 2. Verificare quotidianamente la presenza di lezioni in piattaforma e seguirle con puntualità;
- 3. Fare riferimento alle indicazioni fornite dai docenti;
- 4. Seguire con assiduità, puntualità e diligenza le attività proposte dai docenti;
- 5. Consegnare gli elaborati nelle modalità e nei tempi stabiliti dai docenti;
- 6. Non creare e/o pubblicare immagini, dati o materiali offensivi, osceni o indecenti;
- 7. Non interferire, danneggiare o distruggere il lavoro degli altri.

### Video lezioni/altro in sincrono

- 1. Negli appuntamenti in presenza accedere alla piattaforma con almeno 5 minuti di anticipo, in modo da risolvere eventuali problemi tecnici;
- 2. Vestire in maniera appropriata, anche se si segue da casa, con il dovuto rispetto per i docenti ed i compagni di classe;
- 3. Collegarsi alla piattaforma didattica con il proprio nome e cognome evitando pseudonimi o sigle;
- 4. Chiudere tutte le altre applicazioni durante le lezioni;

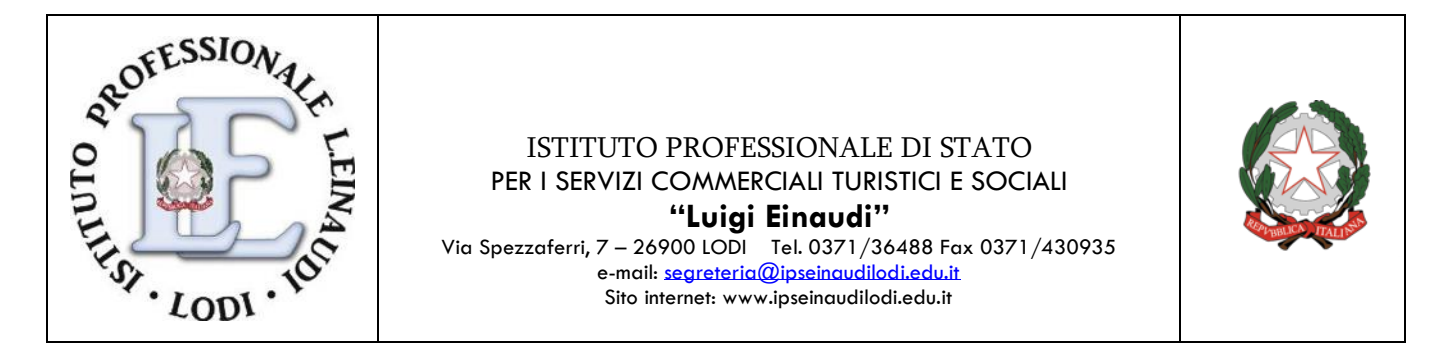

- 5. Occupare, per quanto sia possibile, una stanza di casa, in cui si è da soli e senza distrazioni di alcun genere;
- 6. Cliccare su partecipa alla lezione con massimo 5 min di ritardo;
- 7. Rispettare sempre le indicazioni del docente e mostrarsi sempre durante la video lezione;
- 8. Il Docente disattiverà il microfono a tutti, ogni alunno può intervenire, in modo appropriato, riattivando il microfono. Alla fine dell'intervento l'alunno deve disattivare nuovamente il microfono;
- 9. Durante le lezioni mantenere un tono di voce basso ed essere cortesi negli interventi. Se necessario, chiedere la parola al docente attraverso la chat integrata;
- 10.Mostrare atteggiamento positivo e senso di responsabilità, per sé e per gli altri;
- 11.Non condividere il *link* del collegamento con nessuna persona estranea al gruppo classe;
- 12.Non registrare né divulgare la lezione "live" al di fuori del gruppo-classe;
- 13.Durante le lezioni sincrone evitare di pranzare o fare colazione, non effettuare telefonate;
- 14.Svolgere le verifiche con lealtà senza utilizzare aiuti da parte dei compagni o di persone estranee al gruppo-classe.